# Services & Settings

## **Basic Services**

# e.g. http, ftp, etc.

# **Common Flow of Running a Service**

- 1. Installation
  - Through ports, packages, or source tarballs
- 2. Configuration
  - Service specific config file(s)
  - rc.conf
- 3. Start
  - rc.d/\*
- 4. Maintenance
  - Updating

sshd\_enable="YES"
inetd\_enagle="YES"
sendmail\_enable="YES"
nfs\_client\_enable="YES"
nfs\_client\_flags="-n 4"
amd\_enable="YES"

/etc/rc.conf

# Configuration Files (1/3)

- Local installed programs' configuration files are located under /usr/local/etc
  - Daemon  $\rightarrow$  *program-name*.conf
    - ➢ pure-ftpd.conf
  - user-program → *program-name***rc** 
    - ➢ wgetrc
    - ➢ screenrc

Default config file usually installed with .sample or .default suffix

• pure-ftpd.conf.sample

or different suffix for different purpose

- php.ini-dist
- php.ini-recommended

copy before use it

# Configuration Files (2/3)

- A program with multiple config files are usually located in /usr/local/etc/program-name/
  - apache\*
  - postfix
- Most config files have clear comment at the beginning or before each description
   Pure-ftpd.conf:
- □ Most popular styles
  - *key* <space>*value*
  - *key* = *value*

# IP address/port to listen to (default=all IP and port 21)
# Bind 127.0.0.1,21
# Fork in background

yes

Daemonize

Read documents to know each option's meaning

# Configuration Files (3/3)

#### □ Some with local effectiveness

- Markup language-like
   <directory /path>
   setting-for-this-path...
   </direction>
- Samba \ rsync
   [xxxx] settings...
   [yyyy] settings....

## **RC** Script

## Scripts for starting/stopping a service

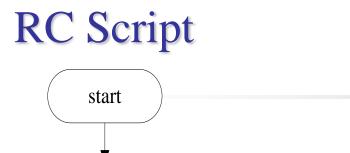

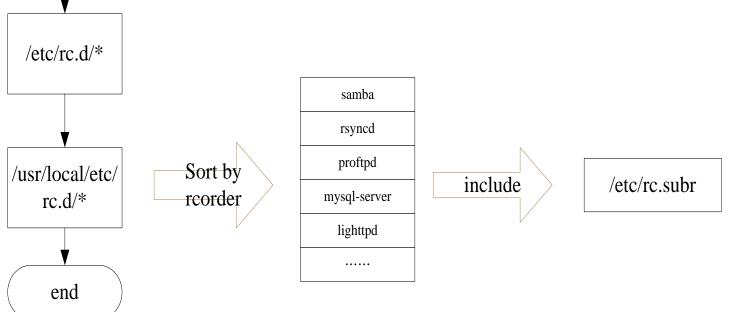

Dependency between each service is described in header of the script
rcorder is used to find out dependency ordering of each script
Each rc script define what to do when start/stop ....
/etc/rc.subr defines what to do & check before/after start stop ....

# How to use rc script(1/2)

### □ Example ntpd

> /etc/rc.d/ntpd
Usage: /etc/rc.d/ntpd [fastlforcelone](startlstoplrestartlrcvarlstatuslpoll)

### □ After booting... (rc.conf)

- Pidfile: Record (master) process id of the service
   > less /var/run/ntpd.pid
   2087
   > ps aux |grep ntpd
   root
   2087
   0.0
   0.1
   11296
   2624
   27
   Ss
- □ Start / Stop / Restart (Start after stop)

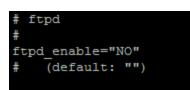

#### **r**cvar

- Display which rc.conf variable are used to control the startup of service
- Ex: ntpd\_enable="YES"

# How to use rc script(2/2)

□ Status

• Check the service is running or not

#### **Reload**

• Reload configuration file if the service support

## □ [One | fast | force]

- One
  - $\succ$  set rcvar = yes
  - Start the service even if XXXX\_enable=NO
- Force
  - > Set rcvar= yes and set rc\_force=yes
- Fast
  - > Skip pid check

## Local installed service

□ Use *path-to-rcscript* rcvar command to know which variable should set to "YES" to enable this service

□ For further information, read comments from that script

/usr/local/etc/rc.d/pure-ftpd

```
# Add the following lines to /etc/rc.conf to enable pure-ftpd:
#
# pureftpd_enable="YES"
#
# For launch uploadscript daemon define
# pureftpd_upload_enable="YES"
# pureftpd_uploadscript="/full/path/to/launch_script"
# pureftpd_uploadscript="/full/path/to/launch_script"
```